# Lua **[**placeholders**]** ∗

Erik Nijenhuis [〈erik@xerdi.com〉](mailto:erik@xerdi.com)

 $12<sup>th</sup>$  January, 2024

This file is maintained by **Xerdi**. Bug reports can be opened at <https://github.com/Xerdi/lua-placeholders>.

#### **Abstract**

A package for creating 'example' documents, which show parameters as placeholders and 'actual copy' documents, which show parameters with the real data, written in LuaTEX.

## **Contents**

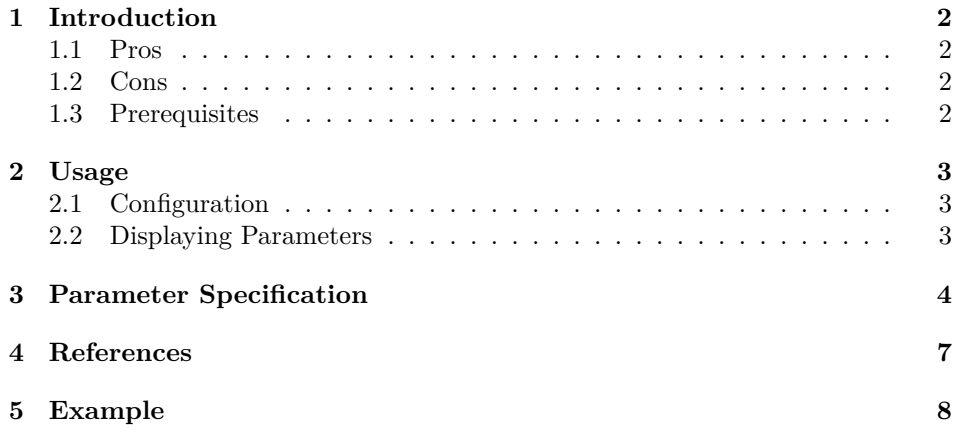

<sup>∗</sup>This document corresponds to lua-placeholders version 0.1.0, written on 2024-01-12

## <span id="page-1-0"></span>**1 Introduction**

This package is meant for setting parameters in a LuaLAT<sub>E</sub>X document in a more programmatically way with YAML. Parameters can be specified by adding a 'recipe' file. These recipe files describe the parameter's type, placeholders and/or default values. From thereon, the placeholders can be displayed in the document and an '*example*' document can be created. An '*actual copy*' document can be created by loading additional payload files, which all must correspond to a recipe file.

#### <span id="page-1-1"></span>**1.1 Pros**

- 1. Create an *'example'* or *'actual copy'* document with the same LAT<sub>EX</sub> source and YAML recipe.
- 2. Integration within systems is as easy as compiling a normal LATEX document, especially thanks to the fallback support to JSON, which is quite renown in programming languages.
- 3. Supports multiple data types and formatting macros which work in most TEX environments, like enumerate or tabular.

### <span id="page-1-2"></span>**1.2 Cons**

- 1. The package only works with LuaLATEX.
- 2. In order for the files to be loaded, commandline option '--shell-escape' is required.
- 3. For YAML support, there needs to be a Lua setup with certain dependencies, which can be quite hard to setup on some systems.

#### <span id="page-1-3"></span>**1.3 Prerequisites**

If you're using JSON as  $\langle receive \rangle$  and  $\langle payload \rangle$  format, the following requirements are no longer needed, since LuaTEX already supports JSON formats out of the box.

For YAML support, however, this package requires the  $1$  vanishes module for parsing the YAML files. This also includes the libYAML[\[2\]](#page-6-2) platform dependent library and optionally LuaRocks for installing lyaml. Another requirement is Lua, which version meets the Lua version used by LuaT<sub>E</sub>X. If no LUA\_PATH is set, and you use LuaRocks, this package tries to call the LuaRocks executable to find the LUA\_PATH. If lyaml can't be loaded, this package will fall back on accepting JSON files only.

## <span id="page-2-0"></span>**2 Usage**

This section describes the basic commands of lua-placeholders. For more detail about type specific commands or the behavior of types with commands described here, see section [3.](#page-3-0)

#### <span id="page-2-1"></span>**2.1 Configuration**

\strictparams In order to give an error when values are missing, the \strictparams<sup>[1](#page-2-3)</sup> command can be used. Make sure to do it before loading any  $\langle receive \rangle$  and  $\langle payload \rangle$ \loadrecipe files. In order to load a recipe the macro \loadrecipe[ $\langle \eta$ *namespace*}]{ $\langle \eta$ *filename*}} can be used. Where the  $\langle filename\rangle$  is a YAML file with its corresponding extension. The optional  $\langle namespace\rangle$  is only a placeholder in order to prevent any conflicts between duplicate  $\langle key \rangle$ s. If left out, the  $\langle namespace \rangle$  de-\loadpayload faults to the base name of the filename. The same behaviour counts for \loadpayload[ $\langle \text{namespace} \rangle$ ]{ $\langle \text{filename} \rangle$ }. The order of loading  $\langle \text{recipe} \rangle$  and  $\langle$ *payload* $\rangle$  files doesn't matter. If the  $\langle$ *payload* $\rangle$  file got loaded first, it will be yielded until the corresponding  $\langle recipe\rangle$  file is loaded.

All other macros of this package also take the optional  $\langle \textit{namespace} \rangle$ , which \setnamespace by default is equal to \jobname. This default  $\langle \textit{namespace} \rangle$  can be changed with  $\setminus$ setnamespace $\{$ *(new default namespace*)}.

### <span id="page-2-2"></span>**2.2 Displaying Parameters**

For displaying variables, the commands **\param** and **\PARAM** share the same inter- $\partial$  face. The most trivial, displaying the variable as-is, is  $\param{hamespace}{\{key\}}$ . \PARAM The \PARAM however, shows the value as upper case.

In some cases, it's required to output the text without any T<sub>E</sub>X related functionality. Another case is that some environments don't take macros with optional \rawparam arguments well. For these cases there is \rawparam{ $\langle \text{namespace}\rangle$ }{\*key*}, which takes the namespace as mandatory argument, instead of optional, and doesn't output fancy TEX placeholders.

\hasparam To check whether a parameter is set, the \hasparam[ $\langle \text{namespace}\rangle$ ]{ $\langle \text{true}\rangle$  $\langle case \rangle$ }  $\{\langle false \; case \rangle\}$  command is used. However, a more robust way is using LAT<sub>EX</sub> hooks. For recipes being loaded, the hook namespace/ $\langle name \rangle$  is triggered once. For payloads being loaded, the hook namespace/ $\langle name \rangle$ loaded is triggered once. For more information on L<sup>AT</sup>EX hooks, read the 1thooks manual.

<span id="page-2-3"></span><sup>&</sup>lt;sup>1</sup>The **\strictparams** command is still under development.

## <span id="page-3-0"></span>**3 Parameter Specification**

Every parameter specified has a  $\langle type \rangle$  set. Optionally there is a choice between setting a  $\langle default \rangle$  or a  $\langle placeholder \rangle$  for the parameter.

**bool** Next to the textual representation of *true* and *false*, it provides a LATEX command using the **ifthen** package. Therefore, only the  $\langle default \rangle$  setting makes sense.

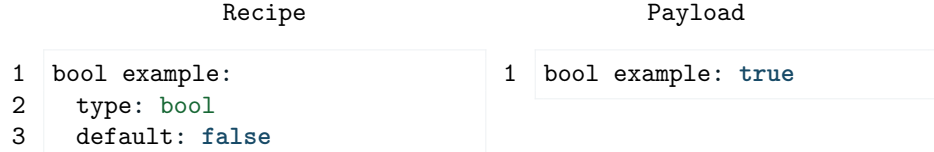

\param With a boolean type the \param  $(\text{namespace})$  {\*name*} returns either *true* \ifparam or *false*. Additionally, it provides the \ifparam  $[\langle \text{namespace} \rangle]$  { $\langle \text{name} \rangle$ } { $\langle \text{true} \rangle$  $\langle code \rangle$ } { $\langle false \ code \rangle$ } command for top level boolean types. The macro is just a wrapper for the boolean package ifthen, which supports spaces in names.

> **string** representing a piece of text. All T<sub>EX</sub> related symbols in the text, like  $\setminus$ ,  $\%$  and  $\#$ , are escaped.

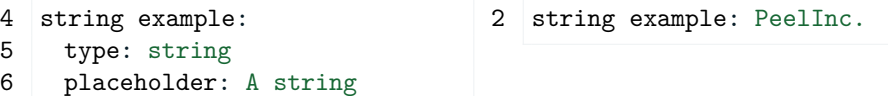

\param A string type can easily be placed in LATEX using the \param command.

**number** representing a number, like the number type of Lua. In most cases it's necessary to use  $\langle$ *default* $\rangle$  instead of  $\langle$ *placeholder* $\rangle$ , especially when the number is used in calculations, since a placeholder will cause errors in LAT<sub>E</sub>X calculations.

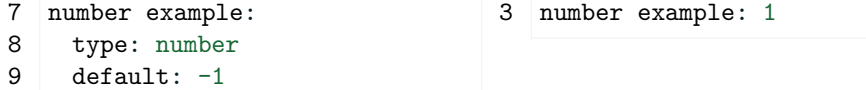

- \numparam A number type can be used with \param, just like the string type. However, the \numparam[ $\langle \text{namespace} \rangle$ ]{ $\langle \text{name} \rangle$ } command uses \numprint to properly format the number according to the selected language. Read the documentation of package numprint for more information.
	- **list** representing a list of values. The value type is specified by  $\langle value \ type \rangle$ . A  $\langle$ *default* $\rangle$  setting can be set. Due to its structure, a  $\langle$ *placeholder* $\rangle$  would be somewhat incompatible with the corresponding macros. However, a placeholder can be simulated by setting the placeholders as children of the  $\langle$ *default* $\rangle$  list, as demonstrated in the example.

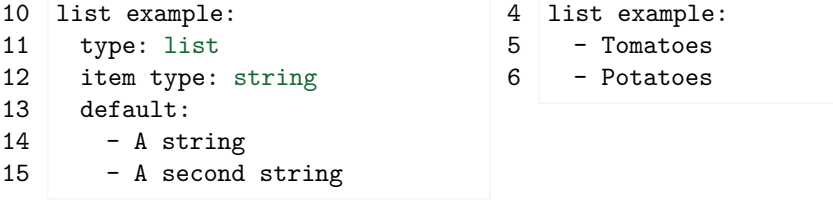

\param Command \param concatenates every item with command \paramlistconjunction.  $\partial$  \paramlistconjunction By default, the conjunction is set to ',~'.

\forlistitem There's also the \forlistitem[ $\langle namespace \rangle$ ]{ $\langle name \rangle$ } command, which takes an additional  $\langle \text{c} \rangle$  and will execute it for every item in the list. This command doesn't handle advanced features like altering the conjunction. Though, some utility commands will be set, which are only available in the  $\langle \text{c} \text{sname} \rangle$ s implementation, in order to achieve the same goal.

> **object** representing a list of key value pairs. This parameter type requires a  $\langle fields \rangle$  specification to be set. Any field must be of type bool, number or string.

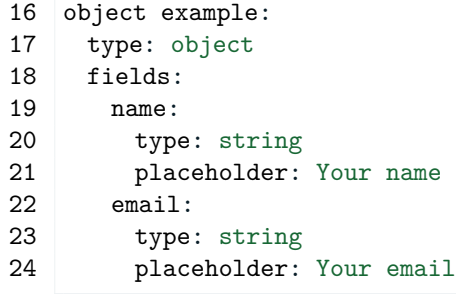

7 object example: 8 name: John Doe

9 email: j.doe@example.com

\paramfield There is no support for the \param command. In order to show to contents there is the \paramfield[ $\langle \text{namespace} \rangle$ ]{ $\langle \text{name} \rangle$ }{ $\langle \text{field} \rangle$ } command. However, unlike the common command \param, the command \hasparam does work with object types.

- paramobject There's also the paramobject environment, which takes an optional  $\langle namespace \rangle$ and takes the  $\langle name \rangle$  of the object as arguments and then defines for every field name a corresponding command. Every command is appended with the \xspace command to prevent gobbling a space. In other words, the author doesn't have to end the command with accolades '{}' to get the expected output.
	- **table** representing a table. This parameter type requires a  $\langle columns \rangle$  specification to be set. The  $\langle columns \rangle$  describes each column by name with its own type specification. Like the object field, only the types bool, number and string are supported column types.

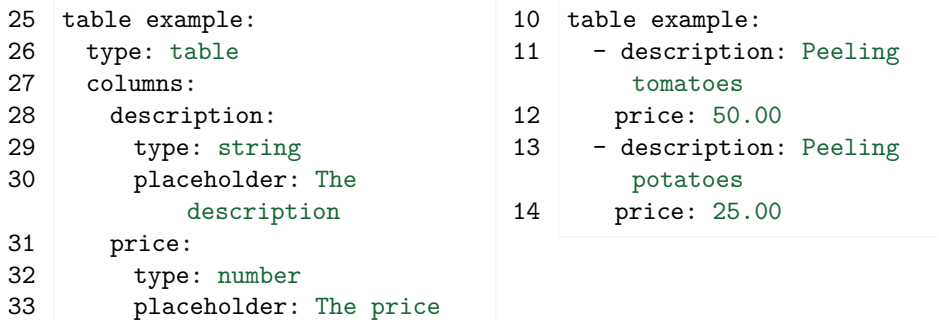

\fortablerow Like the object, the table has no support for \param, but comes with a table specific command **\fortablerow**[ $\langle namepace\rangle$ ]{ $\langle name\rangle$ }{ $\langle scanned\rangle$ }. The control sequence name  $\langle \text{c} \text{sname} \rangle$  is a user-defined command with no arguments, containing any of the column names in a command form. For example, the name example would be accessible as \example in the userdefined command body.

> Like the object field, a table cell doesn't require accolades, though, this is due to the Lua implementation behind it. Technically every command in the user-defined command body is replaced with the variable in Lua, instead of redefining the command itself for every row, preventing issues with macro expansion between table rows and also column separators in TEX.

## <span id="page-6-0"></span>**4 References**

- <span id="page-6-1"></span>[1] Andrew Danforth. *lyaml*. [https : / / github . com / gvvaughan / lyaml](https://github.com/gvvaughan/lyaml) and <https://luarocks.org/modules/gvvaughan/lyaml>. Accessed: 6 January, 2024.
- <span id="page-6-2"></span>[2] *libYAML*. <https://pyyaml.org/wiki/LibYAML> and [https://packages.](https://packages.msys2.org/package/mingw-w64-x86_64-libyaml) [msys2. org / package / mingw - w64 -x86 \\_ 64 - libyaml](https://packages.msys2.org/package/mingw-w64-x86_64-libyaml). Accessed: 6 January, 2024.

## <span id="page-7-0"></span>**5 Example**

The source file example.tex is a perfect demonstration of all macros in action. It shows perfectly what happens when there's a  $\langle payload \rangle$  file loaded and when not.

The result of this example  $\bigcup$  is attached in the digital version of this document.

```
Listing 1: example.tex
```

```
20 \cdot21 \documentclass{article}
22 \usepackage{gitinfo-lua}
23 \usepackage{lua-placeholders}
24 \usepackage{listings}
25 \usepackage{amsmath}
26 \usepackage{calc}
27
28 \loadrecipe[\jobname]{example-specification.yaml}
29
30 \setlength{\parindent}{0pt}
31
32 \begin{document}
33 \title{Lua \paramplaceholder{placeholders} Example\thanks{This
          example corresponds to \texttt{lua-placeholders} version \
          gitversion{} written on \gitdate.}}
34 \author{\dogitauthors[\\]}
35 \maketitle
36
37 \section*{Basics}
38 Wrong parameter:\\
39
40 \lstinline[style=TeX,morekeywords={param}]|\param{non existing}|
41 $\implies$
42 \param{non existing}\\
43
44 Conditional Parameter:\\
45
46 \lstinline[style=TeX,morekeywords={hasparam}]|\hasparam{list
          example}{is set}{is not set}|
47 $\implies$
48 \hasparam{list example}{is set}{is not set}
49
50 \section*{Before values loaded}
51
52 Boolean example:\\
53
54 \lstinline[style=TeX,morekeywords={param}]|\param{bool example}|
```

```
55 $\implies$
56 \param{bool example}\\
57
58 \lstinline[style=TeX,morekeywords={ifparam}]|\ifparam{bool
         example}{TRUE}{FALSE}|
59 $\implies$
60 \ifparam{bool example}{TRUE}{FALSE}\\
61
62 String example:\\
63
64 \lstinline[style=TeX,morekeywords={param}]|\param{string example
         }|
65 $\implies$
66 ``\param{string example}''\\
67
68 Number example:\\
69
70 \lstinline[style=TeX,morekeywords={param}]|\param{number example
         }|
71 $\implies$
72 \param{number example}\\
73
74 List example:\\
75
76 \lstinline[style=TeX,morekeywords={param}]|\param{list example}|
77 $\implies$
78 \param{list example}\\
79
80 \begin{lstlisting}[language={[LaTeX]TeX},morekeywords={
         formatitem,forlistitem}]
81 \begin{enumerate}
82 \newcommand\formatitem[1]{\item #1}
83 \forlistitem{list example}{formatitem}
84 \end{enumerate}
85 \end{lstlisting}
86 $\implies$
87 \begin{enumerate}
88 \newcommand\formatitem[1]{\item #1}
89 \forlistitem{list example}{formatitem}
90 \end{enumerate}
91
92 Object example:\\
93
94 \lstinline[style=TeX,morekeywords={paramfield}]|\paramfield{
         object example}{name}|\\
95 \lstinline[style=TeX,morekeywords={paramfield}]|\paramfield{
```

```
object example}{email}|\\
96 $\implies$
97 \paramfield{object example}{name}
98 \paramfield{object example}{email}\\
99
100 \begin{lstlisting}[style=TeX,morekeywords={name,email}]
101 \newcommand\name{...}
102 \begin{paramobject}{object example}
103 \name \email
104 \end{paramobject}
105 % And here it works again
106 \name
107 \end{lstlisting}
108 $\implies$
109 \newcommand\name{...}%
110 \parbox{\linewidth}{
111 \begin{paramobject}{object example}
112 \name \email
113 \end{paramobject}
114 \name
115 }\\
116
117 Table example:\\
118
119 \begin{lstlisting}[style=TeX,morekeywords={formatrow,fortablerow
          ,description,price}]
120 \newcommand\formatrow{\description & \price \\}%
121 \begin{tabular}{l | l}
122 \textbf{Description} & \textbf{Price} \\ \hline
123 \fortablerow{table example}{formatrow}
124 \end{tabular}
125 \end{lstlisting}
126 $\implies$
127 \newcommand\formatrow{\description & \price \\}%
128 \begin{tabular}{l | 1}
129 \textbf{Description} & \textbf{Price} \\ \hline
130 \fortablerow{table example}{formatrow}
131 \end{tabular}
132
133
134 \section*{After values loaded}
135 \loadpayload[\jobname]{example.yaml}
136
137 Boolean example:\\
138
139 \lstinline[style=TeX,morekeywords={param}]|\param{bool example}|
```

```
140 $\implies$
141 \param{bool example}\\
142
143 \lstinline[style=TeX,morekeywords={ifparam}]|\ifparam{bool
          example}{TRUE}{FALSE}|
144 $\implies$
145 \ifparam{bool example}{TRUE}{FALSE}\\
146
147 String example:\\
148
149 \lstinline[style=TeX,morekeywords={param}]|\param{string example
          }|
150 $\implies$
151 ``\param{string example}''\\
152
153 Number example:\\
154
155 \lstinline[style=TeX,morekeywords={param}]|\param{number example
          }|
156 $\implies$
157 \param{number example}\\
158
159 List example:\\
160
161 \lstinline[style=TeX,morekeywords={param}]|\param{list example}|
162 $\implies$
163 \param{list example}\\
164
165 \begin{lstlisting}[language={[LaTeX]TeX},morekeywords={
          formatitem,forlistitem}]
166 \begin{enumerate}
167 \newcommand\formatitem[1]{\item #1}
168 \forlistitem{list example}{formatitem}
169 \end{enumerate}
170 \end{lstlisting}
171 $\implies$
172 \begin{enumerate}
173 \newcommand\formatitem[1]{\item #1}
174 \forlistitem{list example}{formatitem}
175 \end{enumerate}
176
177 Object example:\\
178
179 \lstinline[style=TeX,morekeywords={paramfield}]|\paramfield{
          object example}{name}|\\
180 \lstinline[style=TeX,morekeywords={paramfield}]|\paramfield{
```

```
object example}{email}|\\
181 $\implies$
182 \paramfield{object example}{name}
183 \paramfield{object example}{email}\\
184
185 \begin{lstlisting}[style=TeX,morekeywords={name,email}]
186 \newcommand\name{...}
187 \begin{paramobject}{object example}
188 \name \email
189 \end{paramobject}
190 % And here it works again
191 \name
192 \end{lstlisting}
193 $\implies$
194 \parbox{\linewidth}{
195 \begin{paramobject}{object example}
196 \name \email
197 \end{paramobject}
198 \name
199 }\\
200
201 Table example:\\
202
203 \begin{lstlisting}[style=TeX,morekeywords={formatrow,fortablerow
          ,description,price}]
204 \newcommand\formatrow{\description & \price \\}%
205 \begin{tabular}{l | l}
206 \textbf{Description} & \textbf{Price} \\ \hline
207 \fortablerow{table example}{formatrow}
208 \end{tabular}
209 \end{lstlisting}
210 $\implies$
211 \begin{tabular}{l | l}
212 \textbf{Description} & \textbf{Price} \\ \hline
213 \fortablerow{table example}{formatrow}
214 \end{tabular}
215
216 \section*{Specification File}
217 \lstinputlisting[language=YAML,numbers=left,xleftmargin=15pt,
          caption={example-specification.yaml},columns=fullflexible]{
          example-specification.yaml}
218
219 \clearpage
220
221 \section*{Payload File}
222 \lstinputlisting[language=YAML,numbers=left,xleftmargin={15pt},
```
caption={example.yaml},columns=fullflexible]{example.yaml} 223 224 \**section**\*{Fallback Payload} 225 \**lstinputlisting**[language=JSON,numbers=left,xleftmargin={15pt}, caption={example.json},columns=fullflexible]{example.json} 226 \**end**{document}